## **Hauptseite/AHESN**

[Versionsgeschichte interaktiv durchsuchen](https://wiki.tugraz.at) [VisuellWikitext](https://wiki.tugraz.at)

### **[Version vom 29. September 2023, 15:05](https://wiki.tugraz.at/nawigraz/index.php?title=Hauptseite/AHESN&oldid=1013)  [Uhr](https://wiki.tugraz.at/nawigraz/index.php?title=Hauptseite/AHESN&oldid=1013) ([Quelltext anzeigen\)](https://wiki.tugraz.at/nawigraz/index.php?title=Hauptseite/AHESN&action=edit&oldid=1013)**

[323ba0e78bd817f7](https://wiki.tugraz.at/nawigraz/index.php/Benutzer:323ba0e78bd817f7) [\(Diskussion](https://wiki.tugraz.at/nawigraz/index.php?title=Benutzer_Diskussion:323ba0e78bd817f7&action=view) | [Beiträge](https://wiki.tugraz.at/nawigraz/index.php/Spezial:Beitr%C3%A4ge/323ba0e78bd817f7)) [Markierung](https://wiki.tugraz.at/nawigraz/index.php/Spezial:Markierungen): 2017-Quelltext-Bearbeitung [← Zum vorherigen Versionsunterschied](https://wiki.tugraz.at/nawigraz/index.php?title=Hauptseite/AHESN&diff=prev&oldid=1013)

### **[Aktuelle Version vom 2. Oktober 2023,](https://wiki.tugraz.at/nawigraz/index.php?title=Hauptseite/AHESN&oldid=1101)  [15:52 Uhr](https://wiki.tugraz.at/nawigraz/index.php?title=Hauptseite/AHESN&oldid=1101) [\(Quelltext anzeigen\)](https://wiki.tugraz.at/nawigraz/index.php?title=Hauptseite/AHESN&action=edit)**

[323ba0e78bd817f7](https://wiki.tugraz.at/nawigraz/index.php/Benutzer:323ba0e78bd817f7) ([Diskussion](https://wiki.tugraz.at/nawigraz/index.php?title=Benutzer_Diskussion:323ba0e78bd817f7&action=view) | [Beiträge\)](https://wiki.tugraz.at/nawigraz/index.php/Spezial:Beitr%C3%A4ge/323ba0e78bd817f7) [Markierung:](https://wiki.tugraz.at/nawigraz/index.php/Spezial:Markierungen) 2017-Quelltext-Bearbeitung

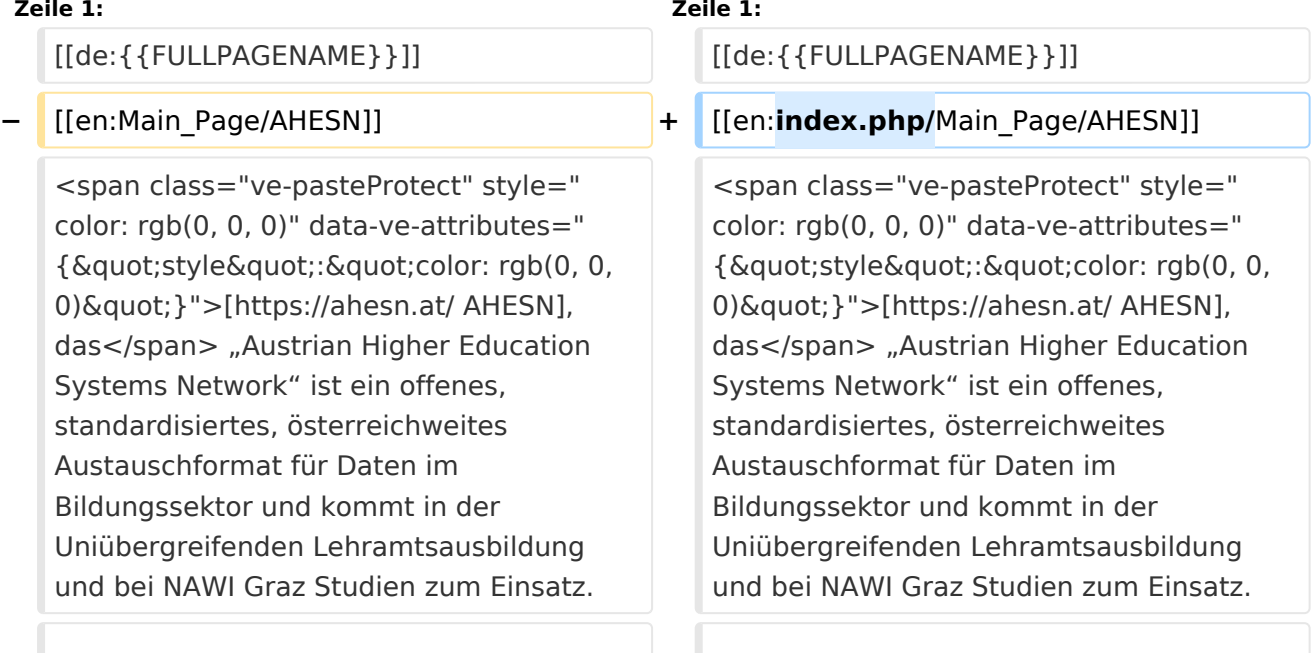

### Aktuelle Version vom 2. Oktober 2023, 15:52 Uhr

[AHESN](https://ahesn.at/), das "Austrian Higher Education Systems Network" ist ein offenes, standardisiertes, österreichweites Austauschformat für Daten im Bildungssektor und kommt in der Uniübergreifenden Lehramtsausbildung und bei NAWI Graz Studien zum Einsatz.

Diese offene Schnittstelle ist unabhängig vom [online-System](https://wiki.tugraz.at/nawigraz/index.php/Hauptseite/Online-Systeme), das eine Bildungseinrichtung im Einsatz hat.

Durch das Projekt [AHESN](https://ahesn.at/) wird eine Schnittstelle zur **Kopplung auf Systemebene** definiert und entwickelt. Dabei dient das digital modellierte gemeinsame Curriculum als Klammer zum Austausch folgender Daten:

- Technische Basisinfos
- Abschlussarbeit (derzeit Informationen zur abgeschlossenen Masterarbeit)
- Anerkennung
- Antrittszählung bei Prüfungen
- Curriculumposition
- Inhaltsklammer (=Äquivalent zum Gleichheitsknoten über Bildungs-einrichtungen hinweg)

# **BlueSpice4**

- Lehrveranstaltung inkl. Lehrveranstaltungsanmeldung
- Prüfungsveranstaltung inkl. Prüfungstermin und Prüfungsanmeldung
- **•** Einzelleistung
- Studium (Erweiterung des bestehenden Datenaustauschs z.B. Beendigungsgründe für Studien)

Studierend oder Lehrende des **NAWI Graz** müssen keine Einstellungen vornehmen, um diese AHESN zu nutzen, da dies automatisch auf Systemebene erfolgt.